## **Connecting an Index Basic D Embosser to a Windows Device (via USB)**

### **Introduction**

This tutorial walks you through the steps of connecting the Index Basic D Embosser to a Windows device via USB cable.

#### **This tutorial assumes that you have**

- An Index Basic-D Embosser (and have paper loaded)
- A Windows device
- The most recent update of Duxbury braille translator downloaded
- A document created in Duxbury

# SET-BC

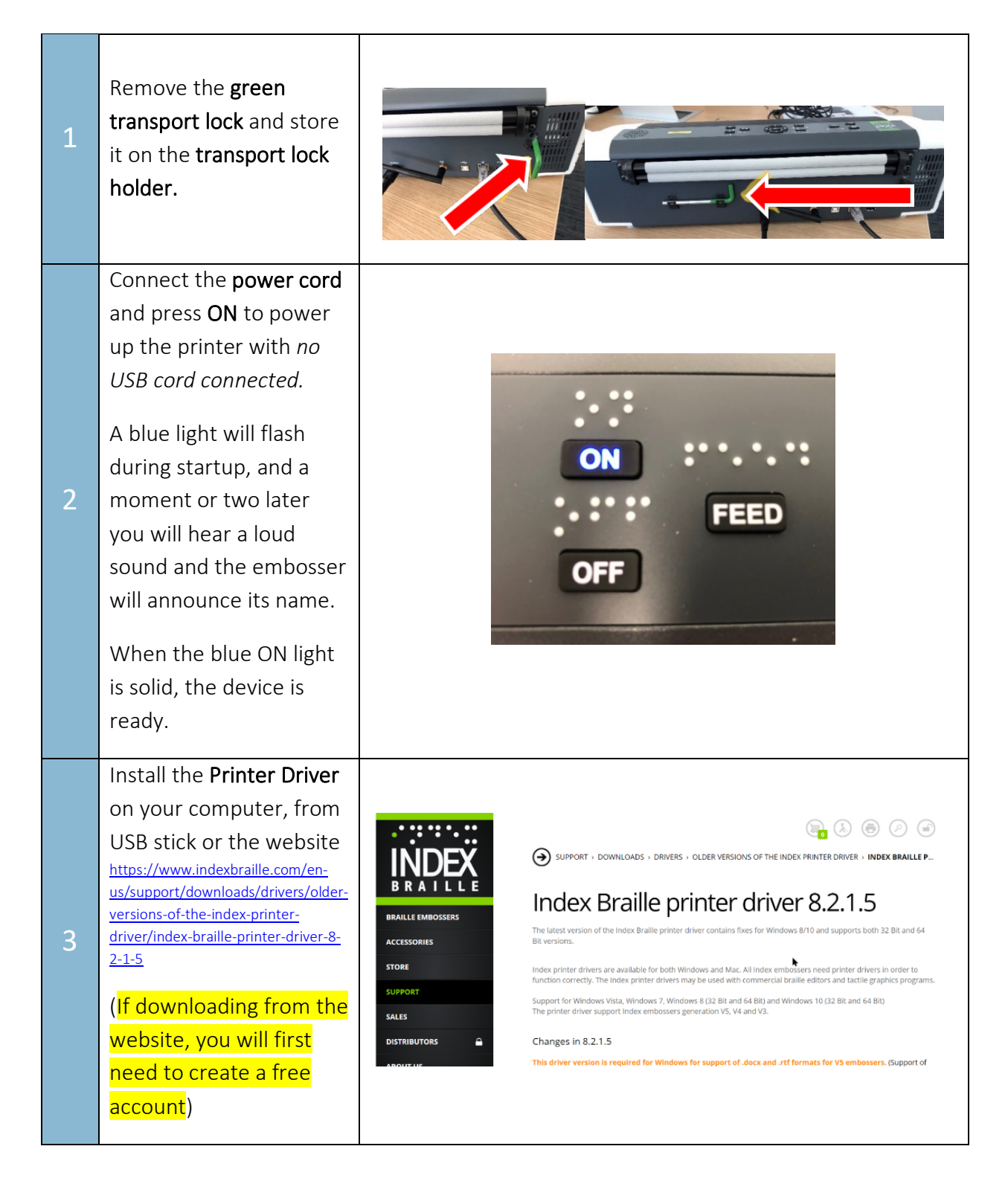

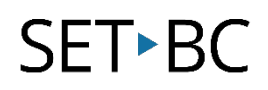

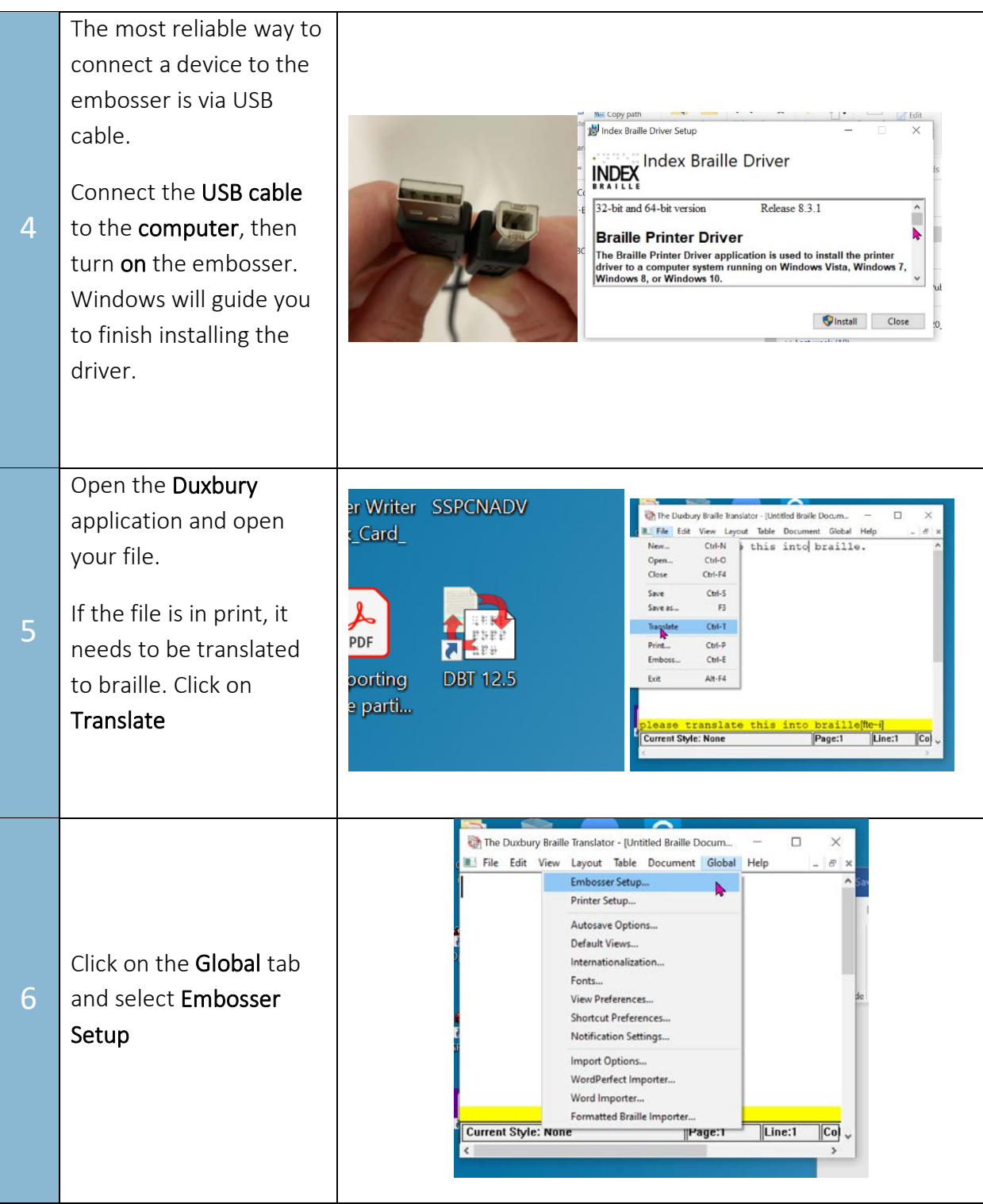

## SET-BC

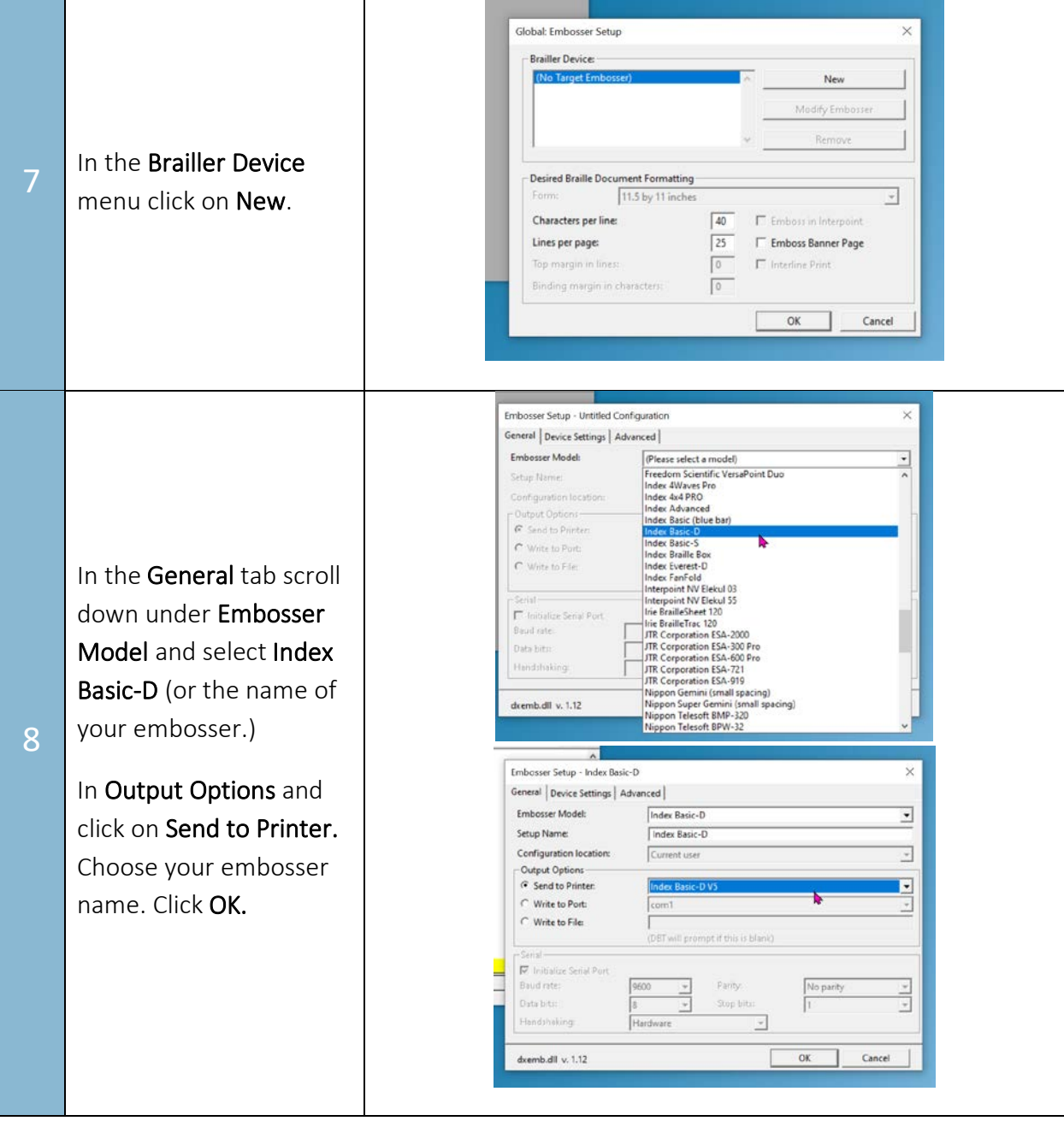

## SET<sup>></sup>BC

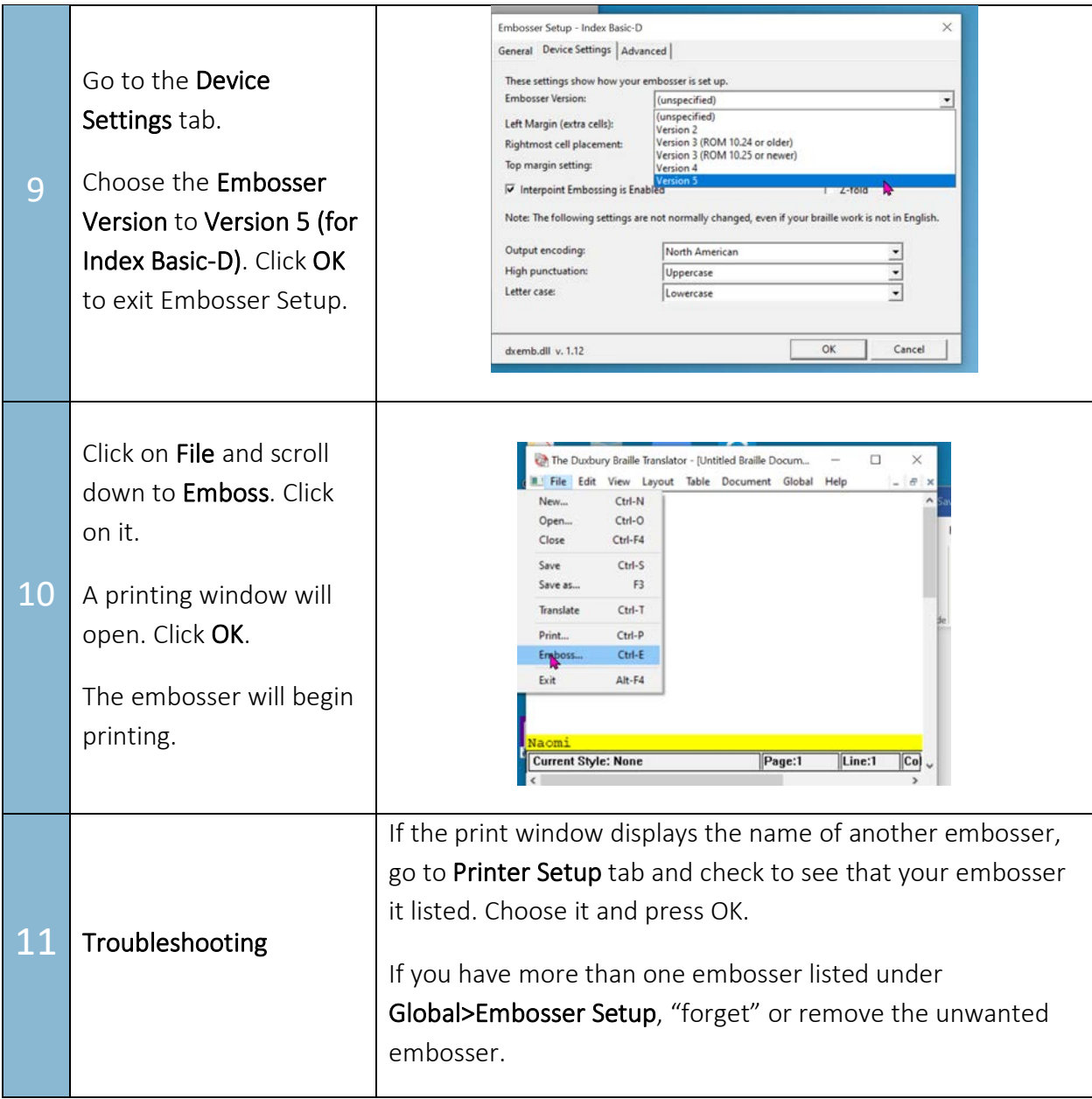